# Package 'robis'

July 6, 2020

Title Ocean Biodiversity Information System (OBIS) Client

Description Client for the Ocean Biodiversity Information System (<https://obis.org>).

Version 2.3.9

Date 2020-07-01

URL <https://github.com/iobis/robis>

BugReports <https://github.com/iobis/robis/issues>

**Depends**  $R$  ( $>= 3.1.3$ )

Imports httr, dplyr, jsonlite, leaflet, ggplot2, tidyr, httpcache, tibble, mapedit, sf, rlang

License MIT + file LICENSE

Suggests testthat

RoxygenNote 7.0.2

NeedsCompilation no

Author Pieter Provoost [cre, aut], Samuel Bosch [aut], Ward Appeltans [ctb], OBIS [cph]

Maintainer Pieter Provoost <pieterprovoost@gmail.com>

Repository CRAN

Date/Publication 2020-07-06 17:00:02 UTC

# R topics documented:

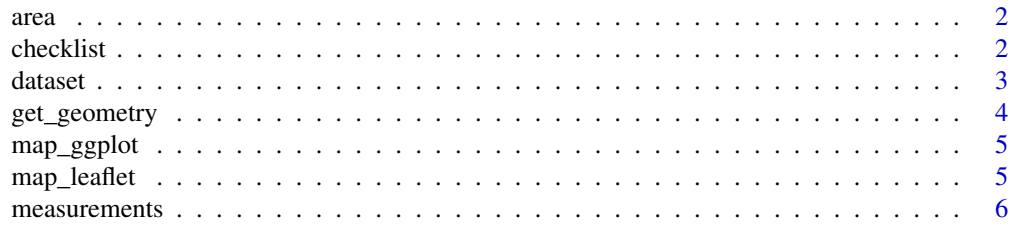

#### 2 checklist checklist checklist checklist checklist checklist checklist checklist checklist checklist checklist

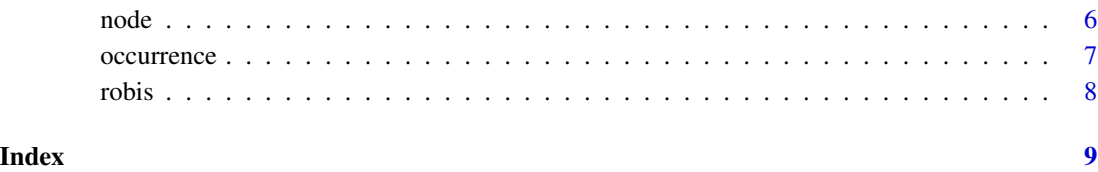

area *Fetch a list of areas*

# Description

Fetch a list of areas

# Usage

area()

#### Value

The areas.

# Examples

areas <- area()

checklist *Create a checklist.*

# Description

Create a checklist.

# Usage

```
checklist(scientificname = NULL, taxonid = NULL, datasetid = NULL,
  nodeid = NULL, areaid = NULL, startdate = NULL, enddate = NULL,
  startdepth = NULL, enddepth = NULL, geometry = NULL, redlist = NULL,
 hab = NULL, flags = NULL, exclude = NULL, verbose = FALSE)
```
<span id="page-1-0"></span>

#### <span id="page-2-0"></span>dataset 3

#### Arguments

scientificname the scientific name.

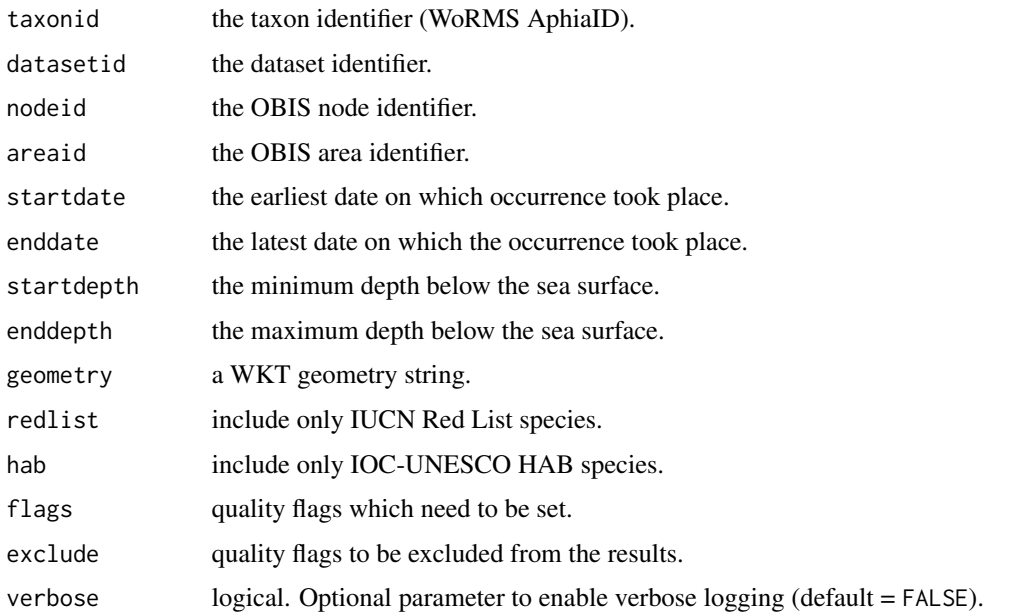

# Value

The checklist.

# Examples

```
taxa <- checklist(scientificname = "Tellinidae")
taxa <- checklist(geometry = "POLYGON ((2.3 51.8, 2.3 51.6, 2.6 51.6, 2.6 51.8, 2.3 51.8))")
taxa <- checklist(areaid = 10181)
```
dataset *Create a list of datasets.*

#### Description

Create a list of datasets.

# Usage

```
dataset(scientificname = NULL, taxonid = NULL, datasetid = NULL,
  nodeid = NULL, areaid = NULL, startdate = NULL, enddate = NULL,
  startdepth = NULL, enddepth = NULL, geometry = NULL, redlist = NULL,
 hab = NULL, exclude = NULL, verbose = FALSE)
```
# Arguments

scientificname the scientific name.

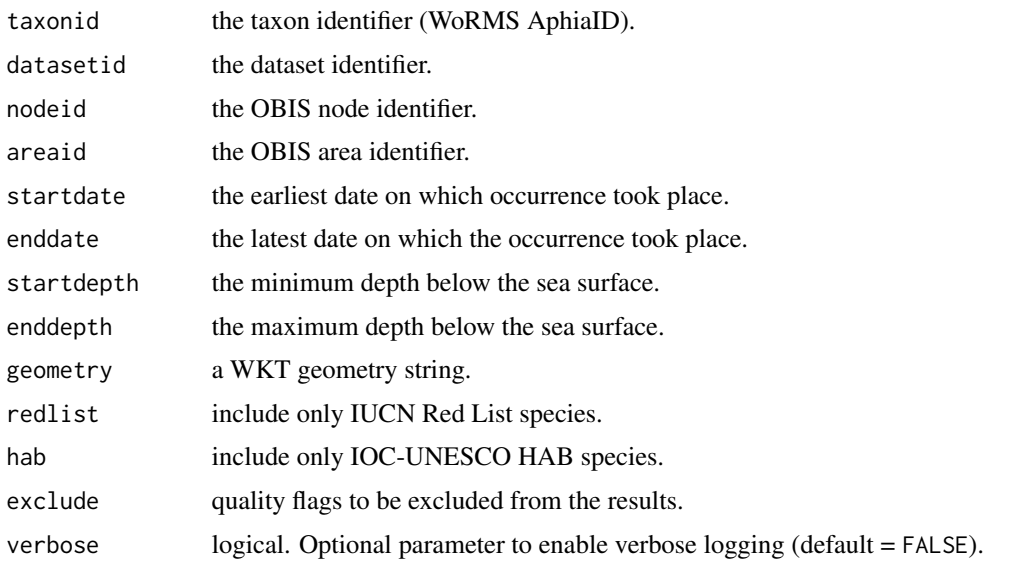

# Value

The datasets.

# Examples

```
datasets <- dataset(scientificname = "Tellinidae")
datasets <- dataset(geometry = "POLYGON ((2.3 51.8, 2.3 51.6, 2.6 51.6, 2.6 51.8, 2.3 51.8))")
datasets <- dataset(areaid = 10181)
```
get\_geometry *Get a WKT geometry by drawing on a map.*

# Description

Get a WKT geometry by drawing on a map.

#### Usage

get\_geometry(provider\_tiles = "Esri.WorldGrayCanvas")

#### Arguments

provider\_tiles the base map provider.

<span id="page-3-0"></span>

<span id="page-4-0"></span>

# Description

Create a ggplot2 map.

# Usage

map\_ggplot(data, color = "#ff3399")

# Arguments

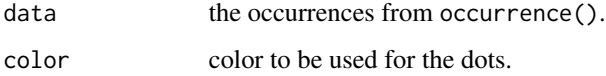

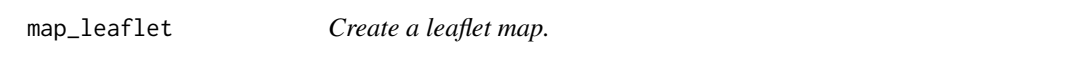

# Description

Create a leaflet map.

# Usage

```
map_leaflet(data, color = "#ff3399",
 provider_tiles = "Esri.WorldGrayCanvas", popup = function(x) { x["id"] },
 antarctic = FALSE)
```
# Arguments

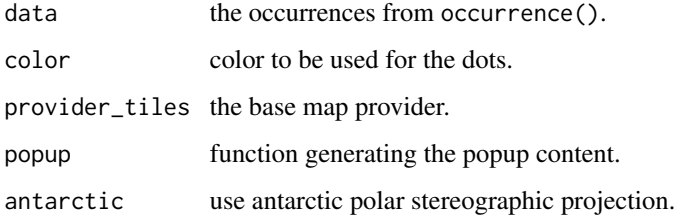

<span id="page-5-0"></span>

# Description

Extract measurements or facts from occurrence data with a mof column.

# Usage

measurements(df, fields = "id")

# Arguments

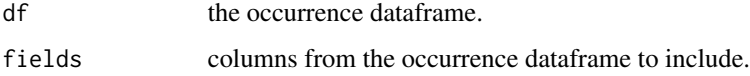

# Value

The measurements.

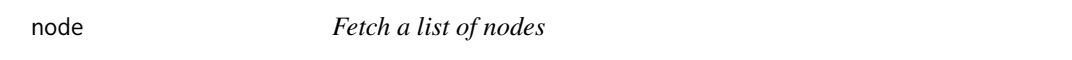

# Description

Fetch a list of nodes

# Usage

node()

# Value

The nodes

# Examples

nodes <- node()

<span id="page-6-0"></span>

#### Description

Find occurrences.

#### Usage

```
occurrence(scientificname = NULL, taxonid = NULL, datasetid = NULL,
  nodeid = NULL, areaid = NULL, startdate = NULL, enddate = NULL,
  startdepth = NULL, enddepth = NULL, geometry = NULL,
 measurementtype = NULL, measurementtypeid = NULL, measurementvalue = NULL,
 measurementvalueid = NULL, measurementunit = NULL, measurementunitid = NULL,
 redlist = NULL, hab = NULL, mof = NULL, absence = NULL, event = NULL,
 dropped = NULL, flags = NULL, exclude = NULL, fields = NULL,
 verbose = FALSE)
```
#### Arguments

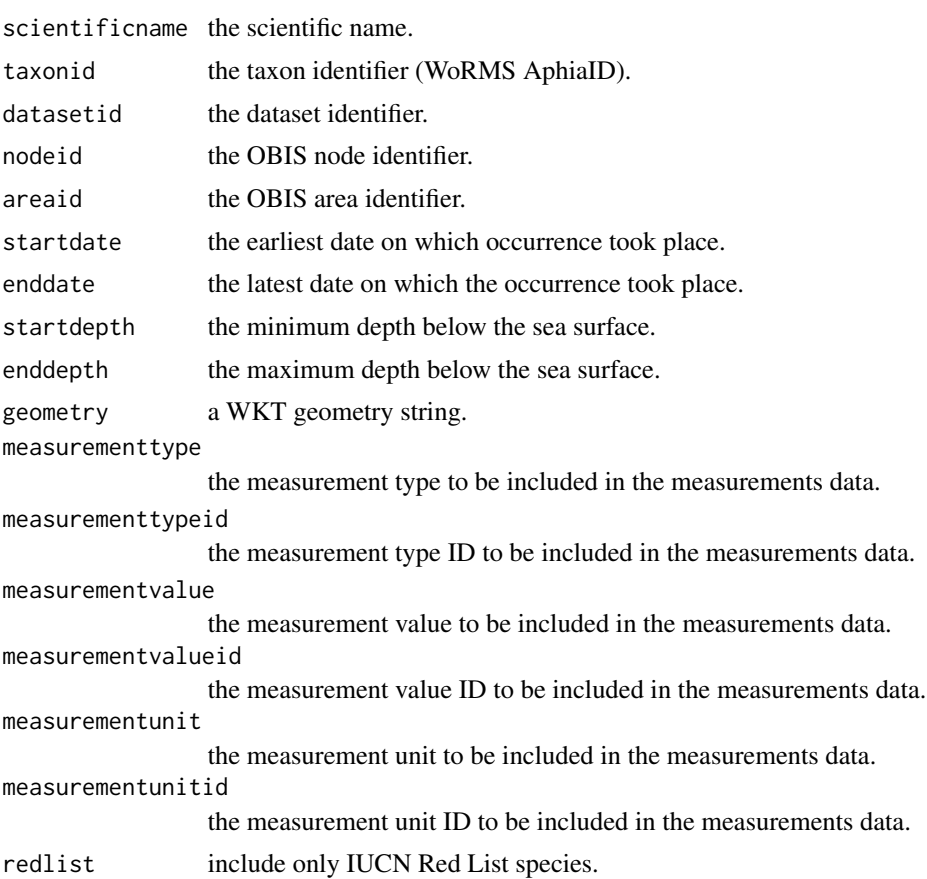

<span id="page-7-0"></span>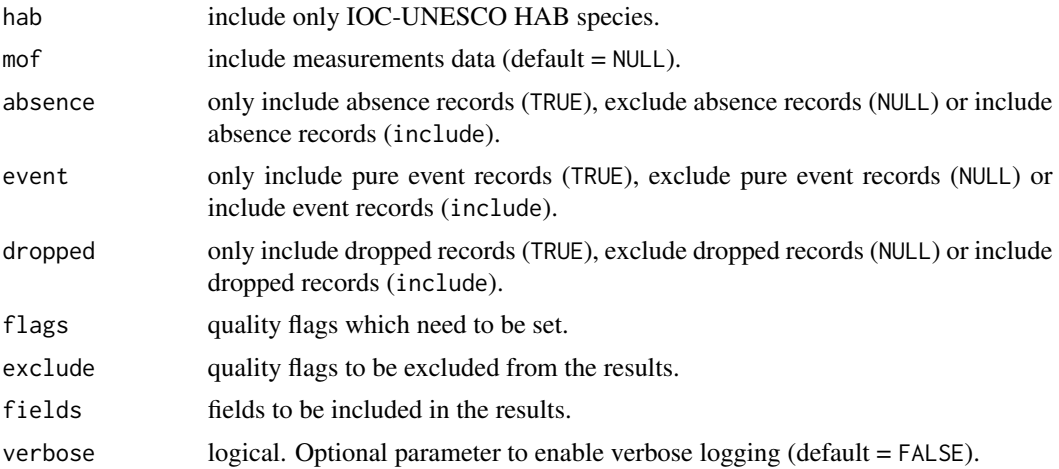

## Value

The occurrence records.

# Examples

```
records <- occurrence(scientificname = "Abra sibogai")
records <- occurrence(taxonid = 141438, startdate = as.Date("2007-10-10"))
records <- occurrence(taxon = 141438, geometry = "POLYGON ((0 0, 0 45, 45 45, 45 0, 0 0))")
```
robis *robis: R client for the OBIS API*

# Description

Work in progress

# <span id="page-8-0"></span>Index

area, [2](#page-1-0) checklist, [2](#page-1-0) dataset, [3](#page-2-0) get\_geometry, [4](#page-3-0) map\_ggplot,<mark>[5](#page-4-0)</mark> map\_leaflet, [5](#page-4-0) measurements, [6](#page-5-0) node, [6](#page-5-0) occurrence, [7](#page-6-0) robis, [8](#page-7-0)